Міністерство освіти і науки України Західноукраїнський національний університет Факультет комп'ютерних інформаційних технологій Кафедра комп'ютерних наук

# МЕТОДИЧНІ ВКАЗІВКИ

до виконання та захисту випускної кваліфікаційної роботи здобувачів ступеня вищої освіти «бакалавр» за спеціальністю 121 "Інженерія програмного забезпечення" освітньо-професійної програми: "Інженерія програмного забезпечення"

> Тернопіль ЗУНУ 2022

Методичні вказівки до виконання та захисту випускної кваліфікаційної роботи здобувачів ступеня вищої освіти «бакалавр» за спеціальністю 121 "Інженерія програмного забезпечення" освітньо-професійної програми "Інженерія програмного забезпечення".

### **Укладачі:**

Пукас А.В., д.т.н., доцент кафедри комп'ютерних наук Співак І.Я., к.т.н., доцент кафедри комп'ютерних наук Крепич С.Я., к.т.н., доцент кафедри комп'ютерних наук

Відповідальний за випуск д.т.н., доцент Пукас А.В.

Методичні вказівки розглянуто та рекомендовано до друку на засіданні кафедри комп'ютерних наук (протокол №1 від 26 серпня 2022р.)

Розглянуто та схвалено групою забезпечення спеціальності 121 «Інженерія програмного забезпечення» (протокол №1 від 26 серпня 2022р.)

Методичні вказівки містять основні вимоги щодо організації, тематики, змісту і оформлення та захисту випускної кваліфікаційної роботи.

# ЗМІСТ

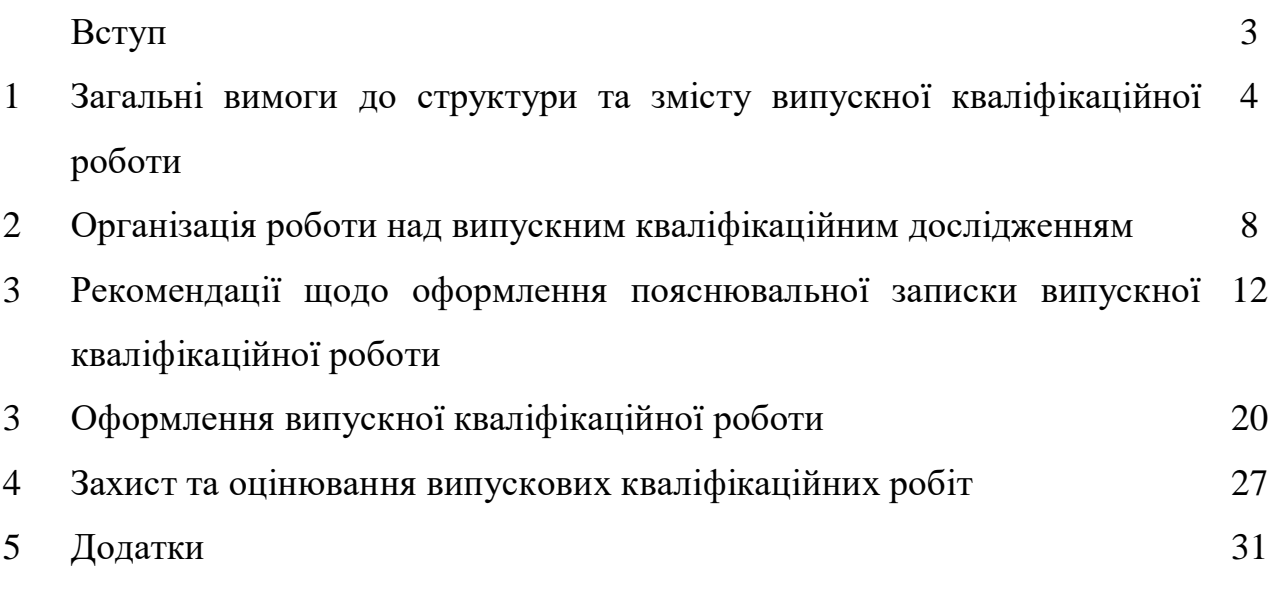

#### **ВСТУП**

Виконання і захист випускної кваліфікаційної роботи (далі – ВКР) здобувачів СВО «бакалавр» є завершальним етапом навчання. Захист ВКР є одним з основних видів атестації у Західноукраїнському національному університеті, метою якого є встановлення відповідності засвоєних здобувачами ступеня вищої освіти рівня та обсягу знань, умінь, інших компетентностей вимогам стандартів вищої освіти.

ВКР повинна відповідати встановленим вимогам і виконуватися автором самостійно на основі опрацьованого найновішого теоретичного, статистичного і практичного матеріалу, містити власні розробки, висновки та пропозиції, бути належно структурованою та технічно оформленою. Роботи, механічно переписані з літературних джерел, неопрацьовані й невірно оформлені, а також виконані шляхом копіювання та дослівного використання тексту, ідей інших авторів, без посилання на використані джерела, тобто ті, які містять плагіат, до захисту не допускаються. **Мінімально необхідна частина унікальності тексту для ВКР становить 75%.** У кінці роботи окремою сторінкою необхідно розміщувати «Декларацію доброчесності» (Додаток А).

На основі вивчення ВКР і захисту її основних положень Екзаменаційна комісія (далі – ЕК) оцінює рівень теоретичної та практичної підготовки випускника й приймає рішення про присудження здобувачеві ступеня вищої освіти «бакалавр» та кваліфікації зі спеціальності 121 «Інженерія програмного забезпечення». ВКР керують кваліфіковані науково-педагогічні працівники.

Завідувач випускової кафедри здійснює організацію і контроль за процесом підготовки та захисту ВКР. Тематика ВКР щорічно коригується, враховуючи розвиток відповідного напряму науки, сфери фахової діяльності, потреб регіону і замовників наукових досліджень чи практичних розробок тощо. Основне завдання здобувача ступеня вищої освіти «бакалавр» при виконанні ВКР – це підтвердити свої компетенції щодо проектування, створення та тестування програмного забезпечення, а також вміння працювати у команді (при створенні комплексних дипломних робіт).

Основою рекомендацій є вимоги Закону України «Про вищу освіту» (із відповідними змінами), правила оформлення дисертацій, вимоги щодо оформлення звітів у сфері науки та техніки, які затверджені Державним стандартом України ДСТУ 3008:2015 «Інформація та документація. Звіти у сфері науки і техніки. Структура та правила оформлювання», а також чинні стандарти з інформаційної, бібліотечної та видавничої справи, чинні вимоги до оформлення бібліографічного опису використаних джерел та інші нормативні документи, видані МОН України і ЗУНУ.

# **1. ЗАГАЛЬНІ ВИМОГИ ДО СТРУКТУРИ ТА ЗМІСТУ ВИПУСКНОЇ КВАЛІФІКАЦІЙНОЇ РОБОТИ**

#### **1.1. Мета і завдання випускної кваліфікаційної роботи**

*Бакалаврська ВКР* – це самостійно виконана прикладна (науково-дослідна) робота, яка демонструє авторське бачення задачі, можливості її дослідження та розв'язання, свідчить про вміння автора використовувати теоретичні знання та практичні навички, набуті під час навчання, працювати з інформаційними джерелами, систематизувати, опрацьовувати, узагальнювати та досліджувати фактологічний матеріал, обґрунтовувати і верифікувати отримані результати, формулювати аргументовані та виважені висновки.

Виконання бакалаврської ВКР є заключним етапом підготовки здобувачів ступеня вищої освіти «бакалавр» і має за мету:

- систематизацію, закріплення та поглиблення теоретичних знань і практичних навичок, формування здатності застосування цих знань під час вирішення складних інженерно-технічних завдань за напрямом підготовки;

- розвиток навичок самостійної роботи і оволодіння засобами та методиками розробки завдань, які використовуються під час виконання бакалаврської ВКР;

- набуття досвіду розробки і тестування програмного забезпечення та досвіду прилюдного захисту своєї розробки.

Для досягнення мети необхідно:

- використовувати набуті у процесі навчання знання для розв'язання конкретної проблеми;

- працювати з науковими, методичними, інструктивними матеріалами, критично аналізувати і виявляти їх позитивні та негативні сторони;

- застосовувати сучасну методику досліджень з широким використанням інформаційних засобів, технологій, спеціалізованого інструментарію тощо;

- приймати оптимальні рішення в конкретних ситуаціях;

- робити висновки і пропозиції як теоретичного, так і практичного характеру.

За усі відомості, що наведені у ВКР, та їх достовірність несе відповідальність безпосередньо автор роботи.

#### **1.2. Структура випускної кваліфікаційної роботи**

Орієнтовна структура ВКР:

титульний аркуш;

- завдання на виконання ВКР;
- рецензія (стороннього фахівця у відповідній галузі науки і професійної діяльності);
- відгук наукового керівника;
- $\bullet$  анотація:
- $\bullet$  зміст;

 перелік умовних позначень, символів, одиниць, скорочень і термінів (за необхідності);

- $\bullet$  вступ;
- розділи основної частини та висновки до кожного розділу основної частини;
- висновки;
- список використаних джерел;
- додатки (за необхідності).

**Титульний аркуш** ВКР та бланки для оформлення **рецензії** та **відгуку наукового керівника** друкуються з системи внутрішнього документообігу безпосередньо на випусковій кафедрі здобувача – кафедрі комп'ютерних наук – та видається студенту керівником ВКР на попередньому захисті ВКР. **Завдання** та календарний план на виконанняВКР видається студенту протягом тижня після затвердження теми ВКР наказом по університету.

**Анотацію** пишуть українською й англійською мовами. Зразок оформлення анотації подано у Додатку Б.

**Зміст** представляють на початку роботи, одразу після *анотації*. У ньому вказують назви усіх атрибутів структури ВКР починаючи із переліку умовних позначень, символів, одиниць, скорочень і термінів (за наявності у роботі) і до додатків (за наявності у роботі) включно.

**Перелік умовних позначень***,* **символів***,* **одиниць***,* **скорочень і термінів***.* Усі використані в роботі малопоширені умовні позначення, символи, одиниці, скорочення і терміни пояснюють у переліку, розміщеному безпосередньо після змісту, починаючи з нової сторінки. Незважаючи на наявність списку за першої появи цих елементів у тексті роботи наводять їхнє розшифрування в круглих дужках. До переліку умовних позначень, символів тощо елемент відноситься лише за умови згадки про нього у тексті роботи не менше 3 разів. Зразок оформлення переліку умовних позначень, символів, одиниць, скорочень і термінів наведено у Додатку В.

**Вступ** – невід'ємна частина, у якій стисло представляють власну оцінку сучасного стану проблеми, указуючи на практично виконані/невиконані завдання, напрацювання провідних учених і фахівців, світові тенденції та інноваційний зарубіжний досвід у

виконанні поставлених завдань. Розкривають ідею та стан прикладної задачі, її значущість, підстави та вихідні дані для розробки теми, обґрунтування необхідності проведення розробки. Відомості про об'єкт (предмет) розробки мають містити архітектуру програмного забезпечення, обрані програмні засоби, структуру бази даних, особливості реалізації та тестування програмного забезпечення, особливості застосування.

У вступі формулюють:

- *актуальність теми* – шляхом критичного аналізу та порівняння з відомими розв'язками наукової задачі обґрунтовують актуальність та доцільність роботи для розвитку відповідної галузі науки, особливо на користь України;

- *мету і завдання розробки –* не слід формулювати мету як «Дослідження…», «Вивчення…», тому що ці слова вказують на засіб досягнення мети, а не на саму мету. Для формулювання мети доцільно використовувати терміни «Підвищення…», «Покращення…», «Оптимізація…», «Мінімізація…» тощо;

- *об'єкт та предмет розробки* – як категорії наукового процесу співвідносяться між собою як загальне та часткове. Об'єкт дослідження – це процес або явище, що породжує проблемну ситуацію і обране для вивчення. Предмет дослідження визначає тему ВКР;

- *методи розробки* – необхідно перераховувати методи не відірвано від змісту роботи, а коротко та змістовно визначаючи, що саме досліджувалось тим чи іншим методом. Це дасть змогу пересвідчитись в логічності та прийнятності вибору саме цих методів;

- *практичну значущість отриманих результатів* – у ВКР, що має теоретичне значення, треба подати відомості про наукове використання результатів досліджень або рекомендації щодо їх використання, а в ВКР, що має прикладне значення, - відомості про практичне застосування одержаних результатів або рекомендації щодо їх використання;

- *апробацію результатів роботи* – вказується на яких наукових з'їздах, конференціях, симпозіумах, нарадах були оприлюднені результати досліджень, що включені до ВКР (за наявності);

- *публікації* – вказуються у скількох статтях в наукових журналах, збірниках наукових праць, матеріалах і тезах конференцій, авторських свідоцтвах опубліковані результати ВКР (за наявності).

Орієнтовний обсяг вступу – 2-4 сторінки друкованого тексту.

**Основна частина роботи** – це її головна складова, що містить виклад сучасних відомостей і уявлень про об'єкт (предмет) дослідження або опис розробок (напрацювань), які є необхідними та достатніми для розкриття змісту здійснених пошуків і отриманих результатів (опис методології дослідження, характеристик і властивостей об'єкта (предмета) дослідження, основних принципових рішень і механізмів, що забезпечують їхню реалізацію та забезпечують комплексне виконання поставлених перед дослідником завдань).

Основна частина повинна містити чотири розділи, кожний із яких не менше двох підрозділів. Зокрема ВКР складається із таких розділів:

- розділ 1 аналіз предметної області;
- розділ 2 проектування програмної системи;
- розділ 3 програмна реалізація системи;
- розділ 4 тестування та дослідна експлуатація.

Зміст розділів повинен точно відповідати темі роботи, її меті та завданням. Кожен розділ основної частини завершують висновками у вигляді стислого викладу одержаних результатів дослідження (до 1 сторінки). *Орієнтовний обсяг основної частини* становить 40- 50 сторінок. *Рекомендоване співвідношення обсягу* окремих розділів: перший розділ становить 25% загального обсягу основної частини кваліфікаційної роботи, другий – 25%, третій – 20% та четвертий – 30%.

*Висновки* до ВКР загалом розміщують безпосередньо після її основної частини, починаючи з нової сторінки. У них наводять отримані автором основні практичні результати, які розкривають ступінь досягнення мети та виконання завдань ВКР, їхню прикладну значущість, відображають позитивні та негативні сторони запропонованих рішень і розробок, порівнюють їх із попередніми здобутками, рішеннями (розробками), формулюють рекомендації щодо практичного використання одержаних результатів. Висновки повинні займати приблизно 3-5 сторінок.

**Список використаних джерел** містить перелік джерел, із яких у роботі використано ті чи інші матеріали та на які обов'язково мають бути посилання у тексті. Цей перелік починають із нової сторінки, подаючи бібліографічні описи в порядку, за яким їх уперше згадують у тексті або в алфавітному порядку з їхньою наскрізною нумерацією. Бібліографічні описи джерел у переліку наводять відповідно до чинних стандартів з бібліотечної та видавничої справи (додаток Г). Кількість використаних джерел повинна бути 30-40 найменувань, із них 50% мають бути видані (оприлюднені) упродовж останніх 3-5 років, бажано також використовувати джерела, опубліковані за кордоном і розміщені на зарубіжних Інтернет-сайтах.

**Додатки** повинні містити матеріал, який:

а) є необхідним для повного висвітлення проблематики дослідження, але його введення до основної частини ВКР може зумовити її перевантаження інформацією;

б) не може бути послідовно розміщений в основній частині ВКР через надмірний обсяг або способи відтворення;

в) підтверджує апробацію і впровадження результатів досліджень (копії публікацій, сертифікати участі у конференціях, грамоти, відзнаки тощо).

# **2. ОРГАНІЗАЦІЯ РОБОТИ НАД ВИПУСКНИМ КВАЛІФІКАЦІЙНИМ ДОСЛІДЖЕННЯМ**

#### **2.1. Вибір теми випускної кваліфікаційної роботи**

Підготовку до написання ВКР починають із вибору теми. Своєчасний та обґрунтований вибір теми ВКР значною мірою визначає процес оволодіння компетентностями для подальшої ефективної діяльності. Студент самостійно обирає будьяку тему із запропонованого випусковою кафедрою переліку тем досліджень або пропонує свою тему, погодивши її з керівником. При цьому доцільно враховувати актуальність й обізнаність автора з темою, майбутній фах і рівень підготовки студента; наявність у нього достатньої теоретично-практичної бази; власні уподобання тощо. Перелік тем повинен бути достатньо широким, щоб кожен здобувач міг задовольнити свій запит. Важливим фактором вдалого вибору теми для студента є глибоке усвідомлення проблематики дослідження, її осмислення й обґрунтування. При цьому здобувач повинен виокремлювати три етапи при виборі проблеми: її формулювання та окреслення очікуваного результату; детальна структуризація проблеми, тобто виокремлення у межах теми підтем і дослідницьких питань; визначення актуальності, значущості проблеми для практики.

Тема ВКР повинна бути, по можливості, короткою, відповідати обраній спеціальності та суті практичної задачі, котра розв'язується. Слід уникати назв тем, таких як «Застосування…», «Огляд…», «Аналіз…» тощо, адже роботи із такими темами не містять отримання нових результатів.

Тематика дипломних робіт може охоплювати будь-яку предметну галузь, але студент має власноруч спроектувати, розробити та/або протестувати програмне забезпечення у відповідності до затверджених вимог.

Визначившись із темою ВКР студент подає на ім'я завідувача кафедри заяву, у якій вказує: обрану тему ВКР та побажання щодо призначення наукового керівника . Зразок заяви подано у додатку Д.

Завідувач кафедри, відповідно до поданих заяв розподіляє теми і виконавців серед наукових керівників. Після цього виконавці ВКР уточнюють та узгоджують із науковими керівниками остаточний варіант формулювання теми роботи, план дослідження та їхнє обґрунтування. Підготовлені належним чином матеріали подають на кафедру для обговорення й погодження. Після усунення зауважень та одержання позитивних рецензій тему роботи затверджують під час засідання кафедри.

Після затвердження теми керівник дає студентові завдання за встановленою формою. У завданні наводяться перелік етапів і послідовність виконання дослідження із зазначенням термінів подання матеріалів науковому керівникові. Наступним етапом після затвердження теми ВКР є добір необхідних джерел інформації для її написання.

#### **2.2. Підбір інформаційного матеріалу**

Однією з основних запорук успішного написання ВКР є продумана, правильно здійснена підготовча робота. Обравши тему, студент повинен чітко окреслити мету своєї роботи, послідовність її написання, підібрати відповідну літературу, електронні джерела інформаційних ресурсів тощо. Крім того, студент повинен детально вивчити матеріали за проблематикою дослідження в монографіях, збірниках наукових праць, статтях у періодичних наукових фахових українських і зарубіжних виданнях, включаючи електронні Інтернет-видання, особливу увагу акцентувавши на публікаціях за останні 3-5 років.

Для пошуку необхідного матеріалу студенту також доцільно скористатися електронними картотеками та предметно-тематичними каталогами публічних українських і зарубіжних бібліотек, відомих закладів вищої освіти, включаючи бібліотеку ім. Л. Каніщенка Західноукраїнського національного університету.

#### **2.3. Підготовка тексту випускної кваліфікаційної роботи**

Будь-яка ВКР має свої характерні риси, зумовлені своєрідністю теми, об'єкта та предмета дослідження, структурою роботи, повнотою джерел інформації, ґрунтовністю знань виконавця, навичками та вміннями висвітлювати теоретичні та практичні питання. Водночас кожна ВКР має вибудовуватися за типовою схемою на основі єдиних методичних рекомендацій, що відображають сучасний рівень вимог до завершальної стадії підготовки фахівця.

Основним змістом ВКР є систематизація, закріплення та поглиблення теоретичних знань і практичних навиків, формування здатності застосування цих знань під час вирішення професійних завдань, пізнання сутності явищ і процесів, що досліджуються, методології їхньої організації в сучасних умовах, аналізу ефективності функціонування та напрямів удосконалення вказаних явищ і процесів відповідно до вимог реформ і змін, які здійснюються. Для забезпечення досягнення цієї мети вона має відповідати встановленим стандартам і певним принципам. Серед них можна виокремити такі:

*Науковий рівень***.** На основі ґрунтовного опрацювання достатньої кількості наукових джерел, детального аналізу та критичної оцінки різних поглядів науковців і практиків на досліджувану проблему здобувач повинен продемонструвати своє вміння відслідковувати та розкривати сутність досліджуваних понять, особливостей та тенденцій розвитку явищ і процесів суспільного життя. При цьому варто дотримуватися вимог до формування списку використаних джерел та відображати за текстом застосовуваний науковий апарат (посилатися на джерела) під час проведення теоретичних дискусій та емпіричних досліджень.

*Аналітичний рівень.* Зібраний, систематизований, проаналізований автором фактологічний і статистичний матеріал необхідно подавати у роботі в текстовій її частині у вигляді аналітичних таблиць, діаграм, графіків або виносити у додатки до ВКР.

*Презентація* результатів дослідження здійснюється у формі виступу під час публічного захисту в ЕК із використанням MS Power Point презентацій, відповідей на запитання й участі у дискусії. З огляду на підготовку до публічного захисту ВКР презентація здійснюється за місяць до визначеної дати. Зібраний матеріал потрібно представляти у логічній послідовності, переходячи від простого (одиничного) до складного (загального).

*Ілюстративний рівень.* Автору ВКР необхідно продемонструвати вміння систематизації результатів теоретичних досліджень, їхнього подання у вигляді схем, використання графічного методу наочного відображення результатів емпіричних досліджень.

*Фаховий рівень***.** Здійснене дослідження повинно відповідати паспорту спеціальності 121 «Інженерія програмного забезпечення», демонструвати високий рівень професійних знань і навиків автора, володіння спеціальною фаховою термінологією, уміння аналізувати явища та процеси, виявляти проблеми та аргументувати пропозиції щодо їхнього вирішення.

#### **2.4. Організація виконання випускної кваліфікаційної роботи**

Випускну кваліфікаційну роботу здобувач ступеня вищої освіти «бакалавр» виконує самостійно. Це вимагає чіткої організації його роботи від моменту вибору теми ВКР до її захисту в ЕК.

На початковому етапі студент повинен попередньо ознайомитись із основними публікаціями за темою ВКР та скласти їх список. За результатами огляду літературних джерел та їх опрацювання оформляється аналітичний огляд (порівняльний аналіз), з якого мають логічно випливати вибрані методики досліджень.

Наступним етапом є складання студентом попереднього плану виконання ВКР, який обов'язково погоджується із науковим керівником. У процесі обговорення уточнюються вихідні дані для розробки і терміни, що регламентують роботу студента. Після цього студент складає уточнений план роботи над ВКР, узгоджує його з науковим керівником та приступає до розробки. У процесі виконання ВКР студент повинен регулярно відвідувати консультації керівника, подавати йому на перевірку робочі матеріали відповідно до плану та графіка виконання етапів ВКР.

Контроль наукового керівника ВКР не звільняє студента від повної відповідальності за обґрунтованість прийнятих рішень, дотримання стандартів, термінів виконання календарного плану.

На засіданнях випускової кафедри комп'ютерних наук регулярно заслуховуються повідомлення керівників ВКР про хід виконання календарних планів. Студенти, що не дотримуються графіка виконання роботи або значно відстають в його виконанні, запрошуються для звіту на засідання кафедри.

# **3. РЕКОМЕНДАЦІЇ ЩОДО ОФОРМЛЕННЯ ПОЯСНЮВАЛЬНОЇ ЗАПИСКИ ВИПУСКНОЇ КВАЛФІКАЦІЙНОЇ РОБОТИ**

#### **3.1. Аналіз предметної області [назва предметної області]**

Метою першого розділу ВКР є проведення детального аналізу проблеми, яка виникла на об'єкті управління (підприємстві) при веденні бізнесу, вибір шляхів її вирішення.

3.1.1. Коротка характеристика об'єкту управління [назва об'єкту управління].

У даному пункті першого розділу необхідно:

- коротко описати напрямки діяльності об'єкту управління (підприємства, організації);

- розробити схему організаційної структури управління підприємством;

- визначити проблему бізнесу, яку слід вирішити, та бізнес-процеси, які пов'язані з вирішенням даної проблеми, вказати, які підрозділи організаційної структури їх виконують;

- розробити схему організаційної структури підрозділу (підрозділів), пов'язаних з визначеними бізнес-процесами.

3.1.2. Опис предметної області [назва предметної області]

У даному пункті першого розділу необхідно:

- визначити склад функцій, що входять до бізнес-процесу, розробити діаграму дерева функцій;

- розробити схему управління бізнес-процесом та описати його за допомогою табличної форми (див.табл.3.1).

Таблиця 3.1.

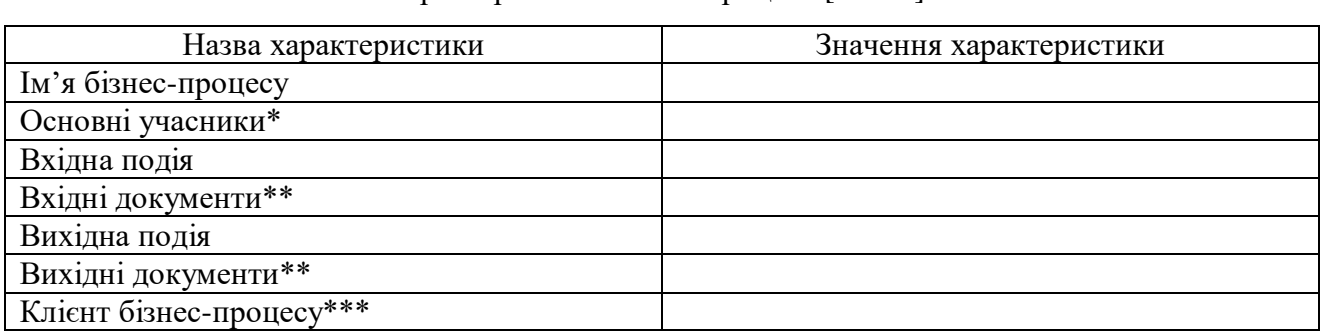

Характеристика бізнес-процес «[Назва]»

\* для кожного учасника вказати структурний підрозділ, посаду, його роль у бізнес-процесі,

\*\* навести перелік документів

\*\*\*процес, що використовує інформацію процесу

Для моделювання предметної області використовують CASE-інструменти. У процесі моделювання необхідно виділити транзакцій ну складову бізнес-процесу, яка забезпечує збір, накопичення та обробку кількісних даних про поточний стан об'єкта управління, а

12

також аналітичну складову, яка забезпечує аналіз кількісних показників, сформованих у транзакційні складові.

Аналітична складова бізнес-процесу повинна забезпечити дослідження кількісних показників у різних розрізах та вимірах: за періодами часу, за товарами(продукцією), за клієнтами, підрозділами.

Проведення такого багатоаспектного аналізу забезпечить інформаційну підтримку прийняття рішень, спрямованих на вирішення виявленої проблеми.

3.1.3. Огляд і аналіз існуючих аналогів, що реалізують функції предметної області.

В даному пункті першого розділу потрібно:

- виконати аналіз функціональності й інтерфейсу двох або більше програмних продуктів, призначених для автоматизації бізнес-процесів розроблюваного модуля (системи);

- навести у таблиці порівняльну характеристику програмних продуктів (див.табл.3.2.).

Таблиця 3.2.

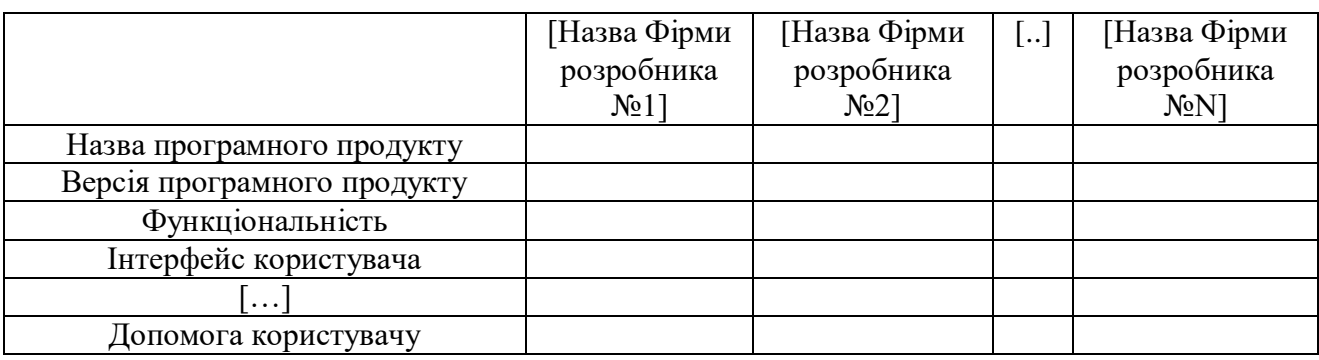

#### Порівняльна характеристика програмних продуктів

Для кожного з програмних продуктів навести та коротко описати екранні форми, що характеризують основні варіанти використання продукту.

Зробити висновок щодо можливості використання досвіду ведучих фірм-розробників програмних продуктів, використання їх рішень при розроблені проектних рішень проекту.

#### 3.1.4. Специфікація вимог до системи

Метою є розробка і детальна специфікація вимог до системи (окремого модуля системи), що розробляється. Специфікація вимог включає:

- глосарій проекту;
- опис варіантів використання.

Глосарій – це словник основних використовуваних термінів, який подається у табличному вигляді (див.табл.3.3).

#### Глосарій

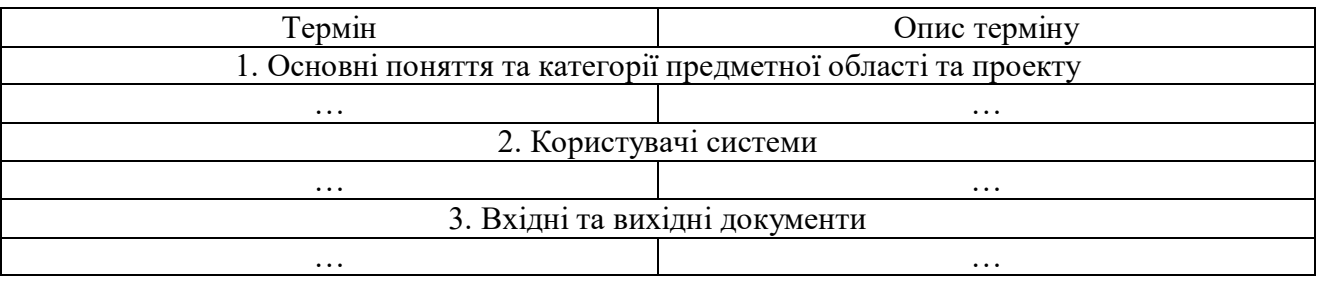

Опис варіантів використання містить:

- діаграму варіантів використання;
- специфікацію варіантів використання;
- розкадровку варіантів використання;
- специфікацію функціональних та не функціональних вимог.

Діаграма варіантів використання відображає функціональність, яка буде реалізована в програмному продукті. Необхідно навести опис потоків подій і діаграми послідовності.

Варіант використання можна розглядати як функцію, що реалізовується системою. Проте при специфікації варіанта використання виділяють серед усієї функціональності системи лише ту, яка:

- корисна конкретному кінцевому користувачу;

- дозволяє отримувати користувачеві конкретні закінчені результати.

Перш ніж приступити власне до специфікації вимог у формі варіанта використання, в RUP звичайно складають реєстр(список) акторів і варіантів використання.

Актор – це хтось або щось, що володіє активністю відносно програмної системи. Актором звичайно буде користувач системи. Окрім користувача, як актор може розглядатися інша програмна система, апаратний пристрій. Пошук акторів корпоративної інформаційної системи зазвичай зводиться до аналізу ролей різних користувачів. Вибір акторів залежить від їх функціональних обов'язків, розмежування доступу, способі використання інформаційної системи.

Кожен варіант використання повинен мати опис. У ВКР навести опис варіантів використання, що реалізують основну функціональність у вигляді таблиці (див.табл.3.4).

Таблиця 3.4.

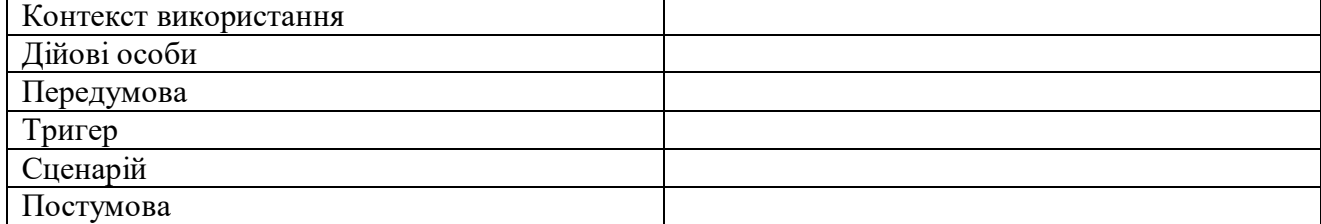

Варіант використання «[Назва]»

*Назва* – коротка фраза у вигляді дієслова в неозначеній формі завершеного виду, яка відображає мету.

*Контекст використання* містить уточнення мети, а при необхідності – умови її нормального завершення.

*Дійові особи*:

- основна дійова особа – це ім'я ролі основного актора або його опис;

- учасники та інтереси – перелік інших акторів-учасників варіанту з вказівкою їх інтересів.

*Тригер* – подія предметної області, що викликає використання варіанту використання.

*Сценарій* – перелік кроків сценарію: номер кроку – опис дії.

*Постумова* – варіант використання, який обов'язково має бути виконаний після виконання даного варіанту; це стан, у якому система повинна перебувати після закінчення виконання варіанту.

Події, що описуються передумовами або постумовами мають бути станами, які користувач може спостерігати.

Розкадровка – це представлення варіантів використання по кадрам (ескізам екранних форм). За результатами створення розкадрування повинні бути сформульовані вимоги (з можливістю відстежити процес «в зворотному напрямку» аж о конкретного елемента розкадрувань), які підлягають узгодженню з зацікавленими особами. Потім ці вимоги повинні бути включені у відповідний набір вимог. Специфікацію таких вимог навести у таблиці (див.табл.3.5).

Таблиця 3.5.

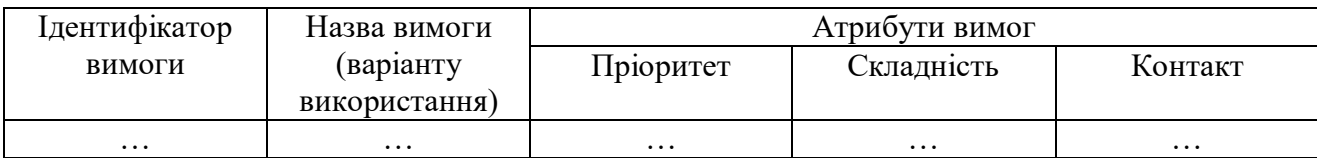

Специфікація функціональних вимог

*Пріоритет –* заповнюється аналітиком, показує пріоритет реалізації вимоги для клієнта. Використовується при управлінні проектом і визначає пріоритет розробки. Можливі значення: обов'язкова, рекомендована, опційна.

*Складність –* заповнюється менеджером проекту, показує рівень трудовитрат, пов'язаних із реалізацією вимоги. Складність виконання вимоги може виражатись у вигляді трудомісткості і вказувати кількість людино-днів, потрібних для його реалізації або у вигляд значень шкали: висока, середня, низька.

*Контакт –* заповнюється аналітиком, ідентифікує людину, яка може надати необхідну інформацію про вимогу. Використовується для гарантії, що розробники можуть отримати інформацію, необхідну їм для реалізації вимоги. Якщо в проекті в якості контакту виступає

одна людина – цю колонку можна опустити, але треба ідентифікувати контакт один раз в тексті цього пункту.

Специфікацію не функціональних вимог рекомендовано також наводити у табличні формі. (див.табл.3.6).

Таблиця 3.6.

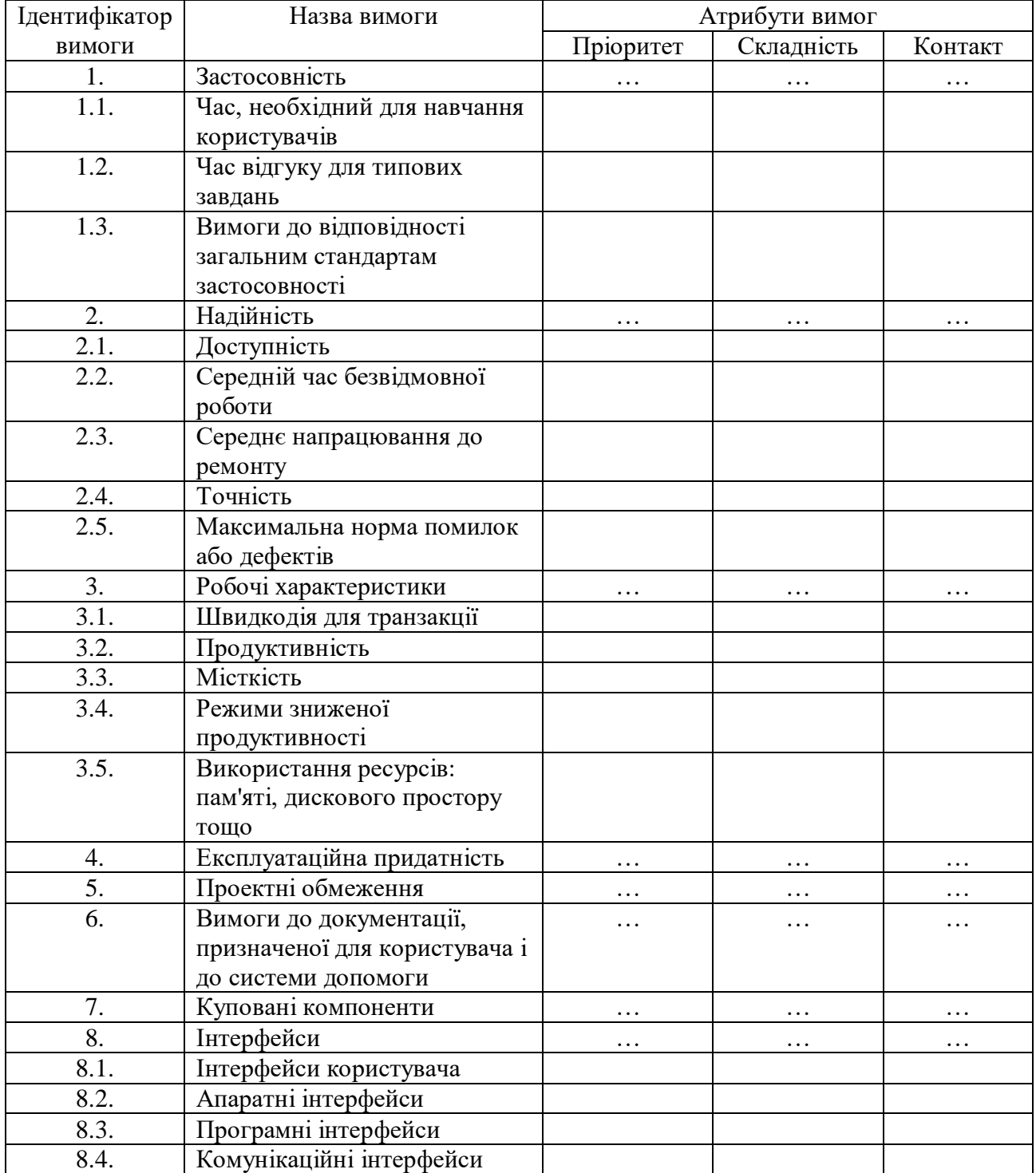

## Специфікація нефункціональних вимог

З усіх перелічених у таблиці 3.6 можливих не функціональних вимогах у специфікації вказують лише ті, які є суттєвими для проекту.

#### **3.2. Проектування програмної системи**

Другий розділ містить описи етапів проектування та розробки бізнес-додатку, що призначений для автоматизації бізнес-задач з використанням сучасних інформаційних технологій.

На етапі проектування студент має визначити архітектуру системи, спроектувати базу даних, інтерфейс користувача та об'єктну модель програмного засобу, що розробляється. Також, на етапі проектування розробляються проектні рішення, важливі для реалізації системи.

#### 3.2.1. Розробка архітектури програмної системи

У цьому пункті пояснювальної записки має знаходитись:

- структурна схема програмної системи та її опис. Опис структурної схеми має містити відомості про призначення елементів програмної системи, їх інформаційні зв'язки та взаємодію;

- UML-діаграма класів, що реалізують основну бізнес-логіку програмної системи та її короткий опис, у якому необхідно навести призначення кожного класу;

- UML- діаграма станів, у яких можуть знаходитись елементи графічного інтерфейсу користувача та її опис.

#### 3.2.2 Проектування структури бази даних

На вхід процесу проектування бази даних подаються:

- інформаційна модель предметної області бази даних: діаграми «суть-зв'язок» (ERдіаграми);

- функціональна модель предметної області бази даних: модель бізнес-процесів, діаграму потоків даних (DFD0, діаграми станів, діаграми життєвих циклів сутностей, специфікації для системи, бізнес-правила;

загальносистемні вимоги та обмеження;

- задачі взаємодії – тут розуміється сукупність проблем, які виникають у процесі розробки додатків роботи з базою даних, їх тестування та експлуатації.

Прикладом такої задачі є оптимізація запитів з метою збільшення продуктивності вибірки.

На виході процесу проектування бази даних формуються наступні результати:

- фізична модель бази даних, яка може бути перетворена у скрипт для створення бази даних;

- фізична база даних;
- специфікація модулів додатків бази даних.

#### **3.3. Програмна реалізація системи**

#### 3.3.1. Програмна реалізація проекту

Даний розділ має включати результати розроблення програмних продуктів та їх описи. Рішення, які із текстів програм включаються в даний розділ, а які включаються в додатки, приймає студент за погодженням із керівником, виходячи із особливостей тематики та забезпечення якості пояснення суті запропонованих рішень.

У текст пояснювальної записки варто розкрити наступні питання:

- обґрунтування вибору мови програмування, яка використовується;

- організація інтерфейсу із користувачем;

- вимоги до апаратного забезпечення.

Для розроблених програм наводяться:

- загальні відомості (позначення, найменування модулів, мови програмування, які використовуються);

- функціональне призначення (класи розв'язуваних задач і відомості про функціональні обмеження на застосування);

- опис логічної структури програм, включаючи опис функцій складових її частин і зв'язків між цими частинами;

- вхідні і вихідні дані (характер, організація, формат опису і засіб кодування).

#### 3.3.2. Програмна реалізація бази даних

Цей етап розпочинається з короткого обґрунтування вибору засобів для створення таблиць, завдання їх властивостей та формування основних SQL-виразів, що будуть використовуватись надалі. Як правило такий вибір обґрунтовується наявністю стандартних інструментів роботи з базою даних, що входять до пакету того програмного середовища, яке використовується для створення програмної системи.

Далі подається інформація про послідовність дій, необхідних для створення таблиць, та результат їх виконання. При цьому виділяють:

- створення таблиць;

- реалізація бізнес-правил на рівні таблиць;

- заповнення таблиць та формування основних SQL-виразів.

Подання матеріалів бажано доповнювати невеликою кількістю рисунків, що містять загальний вигляд використаних інструментів або їх частин.

#### **3.4. Тестування та дослідна експлуатація**

3.4.1. Тестування

При розробці бізнес-додатку студент має провести модульне, інтеграційне та системне тестування.

У даному пункті пояснювальної записки повинен знаходитись опис процедур системного тестування та їхніх результатів.

Повинні бути описані такі види системного тестування:

1. Функціональне тестування.

2. Тестування безпеки.

Для опису процедури тестування повинні бути складені такі документи:

- 1. Тест-вимоги.
- 2. Тест-плани, сполучені зі звітами про проведення тестування.

У звіті про проведення тестування вказуються як позитивні, так і негативні результати виконання окремих тестових випадків.

Однак, загальний результат тестування додатку повинен бути позитивним, адже у протилежному випадку він не відповідає певним вимогам. Для цього в разі необхідності проводять додаткові заходи щодо виправлення помилок та тестування, що також повинно бути описано в даному пункті пояснювальної записки.

#### 3.4.2. Розгортання програмного продукту

В даному пункті четвертого розділу пояснювальної записки описують апаратні та програмні засоби, які необхідні для функціонування розробленого програмного продукту, дії щодо його інсталяції на комп'ютері користувача.

#### 3.4.3. Інструкція користувача

Для забезпечення ефективного використання розробленого програмного забезпечення необхідно створити інструкцію користувача, яка повинна містити у собі наступні пункти:

- 1. Компоненти програмного забезпечення.
- 2. Встановлення програмного забезпечення.
- 3. Налаштування програмного забезпечення.
- 4. Базові функції програмного забезпечення.
- 5. Аналіз можливих помилок.

## **4. ОФОРМЛЕННЯ ВИПУСКНОЇ КВАЛІФІКАЦІЙНОЇ РОБОТИ**

#### **4.1. Загальні вимоги**

ВКР – це рукопис, оформлення якого має здійснюватися відповідно до встановлених стандартів і чинних вимог. ВКР оформляють на аркушах формату А4 (210 х 297 мм). Друк виконують за допомогою комп'ютерної техніки на одному боці аркуша білого паперу. Набір тексту роботи має виконуватися з використанням текстового редактора MS Word, (шрифт Times New Roman, кегль 14, з міжрядковим інтервалом 1,5).

Текст роботи слід друкувати з урахуванням таких розмірів берегів: лівий – 30 мм, верхній і нижній – 20 мм, правий – 15 мм. При цьому необхідно дотримуватися рівномірної щільності, контрастності й чіткості зображення, а всі лінії, літери, цифри і знаки повинні бути однаково чорними впродовж усієї роботи. Окремі слова, формули, які вписують у надрукований текст, мають бути чорного кольору, а щільність вписаного тексту – максимально наближатися до щільності основного зображення. Основні технічні вимоги до оформлення ВКР наведено у додатку Ж.

Прізвища, назви установ, організацій та інші власні назви у роботі наводять мовою оригіналу.

Структурні елементи «ЗМІСТ», «АНОТАЦІЯ», «ПЕРЕЛІК УМОВНИХ ПОЗНАЧЕНЬ, СИМВОЛІВ, ОДИНИЦЬ, СКОРОЧЕНЬ І ТЕРМІНІВ», «ВСТУП», «ВИСНОВКИ», «ПЕРЕЛІК ВИКОРИСТАНИХ ДЖЕРЕЛ» не нумерують, а їхні назви виконують роль заголовків структурних елементів. Кожний структурний елемент, а також розділ починають із нової сторінки, у кінці їх назв крапка не ставиться. Розділи і підрозділи повинні мати заголовки, а для пунктів і підпунктів вони не обов'язкові. Заголовки розділів та інших структурних елементів роботи слід розташовувати посередині рядка і друкувати напівжирним (bold) шрифтом великими літерами без підкреслень та крапки в кінці.

## **РОЗДІЛ 1 АНАЛІЗ ПРЕДМЕТНОЇ ОБЛАСТІ**

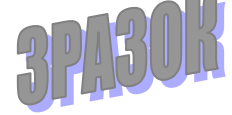

Заголовки підрозділів, пунктів і підпунктів слід починати з абзацного відступу та друкувати напівжирним (bold) шрифтом маленькими літерами, крім першої великої, не підкреслюючи, без крапки в кінці.

#### **1.2. Методи розпізнавання емоцій**

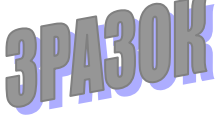

Якщо заголовок складається з двох і більше речень, то їх розділяють крапкою. Перенесення слів у заголовку розділів не допускається. Відстань між заголовком і подальшим чи попереднім текстом має бути два рядки. Не допускається розміщувати назву розділу, підрозділу, а також пункту й підпункту в нижній частині сторінки, якщо після неї розміщено тільки один рядок тексту. Абзацний відступ має бути однаковим упродовж усього тексту роботи і дорівнювати п'яти знакам (1,25 мм).

Сторінки роботи слід нумерувати арабськими цифрами із застосуванням наскрізної нумерації упродовж усього її тексту. Номер сторінки проставляють у правому верхньому куті без крапки в кінці. Титульний аркуш потрібно внести до загальної нумерації сторінок роботи. Номер сторінки на титульному аркуші не проставляють. **Зміст роботи – на 2 сторінці. Вступ роботи починається з 3 сторінки. Якщо у ВКР є сторінка з переліком умовних позначень, символів, одиниць, скорочень і термінів, то ця сторінка нумерується 3-ю, далі іде вступ за нумерації 4. Усі супровідні документи – завдання, рецензія, відгук, анотація не нумеруються і розміщуються між титульною сторінкою та змістом.** 

Розділи, підрозділи, пункти роботи слід нумерувати арабськими цифрами. Розділи повинні мати порядкову нумерацію в межах роботи і позначатися арабськими цифрами без крапки, наприклад «РОЗДІЛ 1», «РОЗДІЛ 2», «РОЗДІЛ 3» і т. д. Підрозділи повинні мати порядкову нумерацію в межах кожного розділу. Номер підрозділу складається з номера розділу і порядкового номера підрозділу, відокремлених крапкою. Після номера підрозділу крапку ставлять, наприклад, 1.1., 1.2. і т. д. Пункти повинні мати порядкову нумерацію в межах кожного розділу або підрозділу. Номер пункту складається з номера розділу, порядкового номера підрозділу та порядкового номера пункту, відокремлених крапкою. Після номера пункту крапку ставлять, наприклад 1.1.1., 1.1.2. і т. д.

#### **4.2. Оформлення текстового матеріалу**

Текстовий матеріал ВКР подається у різних формах. До нього (крім розглянутих вище елементів) належать складні числівники, літерні позначення, цитати, посилання, перерахування і т. ін., тобто те, що при оформленні потребує знання особливих технікоорфографічних правил. У роботі, як правило, використовується цифрова та словесноцифрова форми запису інформації.

Прості кількісні числівники, якщо при них немає одиниць виміру, пишуться словами (п'ять випадків, п'ять підприємств). Складні числівники пишуться цифрами, за винятком тих, з яких починається абзац. Числа зі скороченим позначенням одиниць виміру пишуться

цифрами (24 кг, 125 грн.). При перерахуванні однорідних чисел скорочена назва одиниць виміру ставиться після останньої цифри. Числівники, які входять до складних слів, у наукових текстах пишуться цифрою (наприклад, 30 - відсотковий обсяг).

У ВКР часто використовуються скорочення: буквенні абревіатури, складноскорочені слова, умовні скорочення за початковими літерами слів, умовні скорочення за частинами слів та початковими літерами.

Літерні абревіатури складаються з перших (початкових) літер повних найменувань (наприклад, ЕОМ, ЛОМ тощо). Іншим видом скорочень є складноскорочені слова, які складаються з усічених та повних слів (наприклад, профспілка, райдержадміністрація тощо).

#### **4.3. Правила подання ілюстрацій**

Ілюстрації (креслення, рисунки, графіки, схеми, діаграми, фотознімки) варто розміщувати у роботі безпосередньо після тексту, де вони згадуються вперше, або на наступній сторінці. На всі ілюстрації мають бути посилання у тексті. Якщо ілюстрації створені не автором роботи, то при їхньому використанні слід дотримуватися вимог чинного законодавства про авторські права, тобто посилатися на джерело.

Ілюстрації повинні мати назву, яку розміщують під нею. За необхідності під ілюстрацією розміщують пояснювальні дані (підрисунковий текст або експлікацію). Ілюстрація позначається словом «рисунок», яке разом із номером (номер ілюстрації складається із номера розділу і порядкового номера ілюстрації) і назвою ілюстрації розміщують після пояснювальних даних, наприклад: «Рис.1.1. Модель емоцій Дж.Рассела». *Текст номеру рисунка то його назву подають 14 кеглем, а текст пояснювальних даних до рисунку – 12 кеглем.* 

Якщо ілюстрація не вміщується на одній сторінці, її можна переносити на інші сторінки, вміщуючи назву ілюстрації на першій сторінці, пояснювальні дані − на кожній сторінці. Під ними позначають: «Рис. , арк. ».

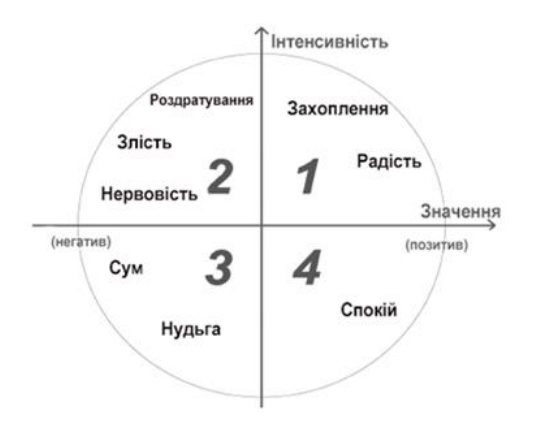

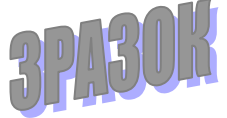

Рис.1.1. Модель емоцій Дж.Рассела [1]

#### **4.4. Правила побудови таблиць**

Цифровий матеріал звичайно оформляють у вигляді таблиць. Таблицю слід розташовувати безпосередньо після тексту, в якому вона згадується вперше, або на наступній сторінці. На всі таблиці мають бути посилання у тексті роботи.

Таблиці слід нумерувати арабськими цифрами, дотримуючись наскрізної нумерації в межах розділу, за винятком таблиць, наведених у додатках. Номер таблиці складається з номера розділу і порядкового номера таблиці, відокремлених крапкою.

Таблиця повинна мати назву, яку друкують малими літерами (крім першої великої) і розмішують над таблицею. Назва має бути лаконічною і відображати зміст таблиці.

Якщо рядки або стовпці таблиці виходять за межі формату сторінки, таку таблицю поділяють на частини, розміщуючи їх одну під одною, поруч або переносячи частину таблиці на наступну сторінку. При цьому в кожній частині таблиці дублюють заголовки розділів і стовпців. При поділі таблиці на частини допускається замінити назви її рядків чи стовпців номерами. Для нумерації застосовують арабські цифри у першій частині таблиці. Слово «Таблиця » друкують один раз справа над назвою таблиці, над іншими частинами пишуть: «Продовження таблиці\_\_» із зазначенням номера таблиці.

*Текст номера таблиці та її назву подають 14 кеглем. Текст таблиці, якщо містить великий об'єм даних, може подаватись 12 кеглем.* 

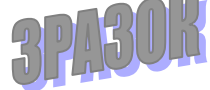

Таблиця 3.2

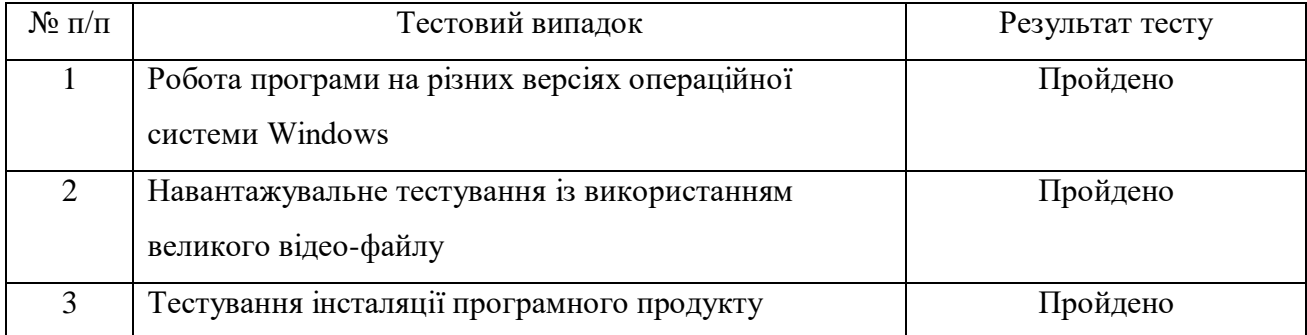

#### Перелік тестових випадків

#### **4.5. Примітки**

Примітки у роботі використовують, коли є потреба пояснити зміст основного тексту, таблиці або ілюстрації. Примітки розташовують безпосередньо після тексту, таблиці, ілюстрації, яких вони стосуються. Якщо у тексті одна примітка, її не нумерують. Слово «Примітка» друкують з великої літери з абзацу. Підкреслення не застосовують. Після слова

«Примітка» ставлять крапку та з великої літери в тому самому рядку подають текст примітки. *Його слід друкувати кеглем 12 з одинарним інтервалом.*

Якщо приміток декілька, їх нумерують послідовно арабськими цифрами з крапкою. Після слова «Примітки» ставлять двокрапку і з нового рядка з абзацу після номера примітки з великої літери подають її текст примітки.

#### **4.6. Оформлення рівнянь та формул**

Формули і рівняння розташовують посередині сторінки безпосередньо після тексту, в якому вони згадуються. Вище і нижче від кожної формули або рівняння слід залишити один вільний рядок. Формули або рівняння друкують, застосовуючи редактор формул. До формул та рівнянь застосовують наскрізну нумерацію у межах розділу. Номер формули або рівняння складається із номера розділу та порядкового номера формули або рівняння, відокремлених крапкою. Номер формули або рівняння зазначають в дужках у кінці того ж рядка, де записано формулу.

Пояснення значень символів і числових коефіцієнтів, що входять до формули чи рівняння, слід наводити безпосередньо під формулою у тій послідовності, в якій їх наведено у формулі чи рівнянні. Пояснення значення кожного символу та числового коефіцієнта варто подавати з нового рядка. Перший рядок пояснення починають без абзацного відступу словом «де» без двокрапки. Приклад:

Математичний опис подано у формулі 2.1.

$$
rectangle_i = \{x, y, w, h, a\},\tag{2.1}
$$

3PA30

де

*<sup>x</sup>*, *<sup>y</sup>* – координати центру *<sup>i</sup>* -го прямокутника,

*<sup>w</sup>* – ширина,

 $h$  – висота,

*<sup>a</sup>* – кут нахилу прямокутника до вертикальної осі зображення.

Перенесення частини формули або рівняння у наступний рядок допускається тільки на межі знаків виконуваних операцій. При переносі знак операції повторюється на початку наступного рядка. Коли на межі перенесення частини є знак формули чи рівняння множення,

його позначають знаком «×». Формули, що йдуть одна за одною та не розділені текстом, відокремлюють комою.

З метою економії місця кілька коротких однотипних формул, відокремлених від тексту, можна записати в одному рядку, а не одну під одною. Невеликі й нескладні проміжні формули записують у середині рядків тексту.

#### **4.7. Оформлення цитат і посилань**

ВКР оцінюють також за рівнем використання автором бібліографічних джерел. Цитати потрібно використовувати для підтвердження власних аргументів, посилаючись на авторитетне джерело, або для критичного аналізу опублікованого твору. Науковий етикет вимагає точного відтворення цитованого тексу, бо найменше скорочення останнього може спотворити зміст, закладений автором. Крім тексту до цитат належать запозичені таблиці, схеми, діаграми, формули тощо.

Загальні вимоги до цитувань:

1. Текст цитати починається і закінчується лапками, наводиться дослівно, тобто у тій граматичній формі, в якій він поданий у джерелі, зі збереженням особливостей авторського написання.

2. Пряме цитування має бути повним без перефразувань думок автора. Пропускати слова та речення у цитаті дозволяється. На місці пропущених фрагментів тексту цитати ставиться три крапки.

3. Кожна цитата обов'язково супроводжується посиланням на джерело.

4. При непрямому цитуванні (переказуванні думок інших авторів своїми словами) слід бути максимально точним і коректним, посилатись на джерело.

Посилання на цитовані джерела у тексті роботи слід позначати порядковим номером у списку використаних джерел, виділеним квадратними дужками, наприклад: «у роботах [1- 7]». При цитуванні або використанні цифрових даних чи іншого матеріалу в посиланні, крім порядкового номера джерела, через кому вказують сторінку [7,18]. При посиланні на декілька джерел між їхніми номерами ставиться крапка з комою [15,145-146; 34,321].

У посиланнях на розділи, підрозділи, пункти, ілюстрації, таблиці, формули, рівняння, додатки зазначають їхні номери. У таких посиланнях застосовують такі словесні формули: «... у розділі 4...», «...дивись 2.1...», «...за 3.3.4...», «...відповідно до 2.3.1...», «...на рис. 1.3...», «...у таблиці 3.2 ...», «... (див. табл. 3.2) ...», «...за формулою (3.1)...», «...у рівняннях (1.2) - (1.3)...», «...у додатку Б...».

#### **4.8. Оформлення програмного коду**

Частина програмного коду, за необхідністю може бути наведена в пояснювальній записці у вигляді тексту, якщо роз'яснення мають відповідний характер, або у вигляді рисунку, якщо є роз'яснення програмного механізму з посиланням на частину коду. *Текст коду подається 11 кеглем і може бути використаний не лише стиль Times New Roman.* Однак обраний стиль опису програмного коду повинен бути однаковий у всіх розділах програмної записки.

#### **4.9. Оформлення додатків**

Додатки, як продовження роботи, оформляють на її наступних сторінках або у вигляді окремої частини, розташовуючи додатки в порядку появи посилань на них у тексті. Кожний додаток повинен починатися з нової сторінки. Заголовок додатка розташовують у верхній частині аркуша симетрично до тексту сторінки. Він пишеться з великої букви. Праворуч над заголовком малими літерами з першої великої друкують слово «Додаток » і велику літеру, що позначає номер додатка, наприклад: «Додаток А». Додатки слід позначати послідовно великими літерами української абетки, за винятком літер Ґ, Є, 3, І, Ї, Й, 0, Ч, Ь, наприклад, додаток А, додаток Б і т. д. Додатки повинні мати спільну з попереднім текстом наскрізну нумерацію сторінок.

За необхідності текст додатків може поділятися на розділи, підрозділи, пункти, які слід нумерувати в межах кожного додатка відповідно до вимог. У цьому разі перед кожним номером ставлять позначення додатка (літеру) і крапку, наприклад: А.2 − другий розділ додатка А; Г.3.1 − підрозділ додатка Г; Д.4.1.2 − пункт 4.1.2 додатка Д.

Ілюстрації, таблиці, формули та рівняння, що є у тексті додатка, слід нумерувати в межах кожного додатка, наприклад: рисунок Г.3 - третій рисунок додатка Г; таблиця А.2 друга таблиця додатка А; формула (А.1) − перша формула додатка А. Якщо в додатку міститься одна ілюстрація, одна таблиця, одна формула, одне рівняння, то їх також нумерують, наприклад: рисунок А.1, таблиця А.1, формула (В.1).

#### *Перелік додатків у ВКР присутність яких є обов'язковою:*

- *Лістинг програмного коду* – долучити тільки ті частини програмного коду, які описують основний функціонал розробленого програмного забезпечення у рамках виконання ВКР і які найточніше відображають практичне значення ВКР. Програмний код подається 10 шрифтом обсягом не більше 15 сторінок.

### **5. ЗАХИСТ ТА ОЦІНЮВАННЯ ВИПУСКНИХ КВАЛІФІКАЦІЙНИХ РОБІТ**

#### **5.1. Попередній захист випускної кваліфікаційної роботи**

Попередній захист випускної кваліфікаційної роботи дозволяє об'єктивно оцінити рівень її підготовки здобувачем. З цією метою завідувач кафедри призначає комісію у складі 2-3 працівників кафедри. Дата проведення попереднього захисту встановлюється кафедрою. За тиждень до попереднього захисту ВКР студент подає керівнику електронний варіант роботи для перевірки останньої на відсутність плагіату.

На момент проведення захисту у здобувача повинна бути готова ВКР і розпочато збір супровідних документів. До попереднього захисту допускаються роботи, які пройшли перевірку на відсутність плагіату та дотримання усіх норм і правил оформлення.

На попередній захист студентові потрібно подати текст готових розділів.

Після детального ознайомлення з результатами виконання ВКР комісія робить висновок про якість здійсненої студентом роботи, висловлює зауваження щодо доопрацювання та дає відповідні рекомендації. Звіт комісії розглядається на засіданні кафедри, під час якого приймається рішення щодо здобувачів, що не пройшли або не з'явилися на попередній захист. Зразок висновку кафедри про рівень оформлення та представлення ВКР наведено у додатку К.

#### **5.2. Захист випускної кваліфікаційної роботи**

Захист випускної кваліфікаційної роботи здійснюється на відкритому засіданні ЕК у терміни, визначені навчальними планами та згідно з графіком, який затверджується ректором університету. Під час захисту студент повинен продемонструвати свій кваліфікаційний та професійний рівень, методи логічного і статистичного аналізу проблем, що досліджуються, здатність до самостійної наукової праці, уміння чітко і доступно викладати висновки.

До захисту роботи здобувач повинен підготувати доповідь, розраховану на 10-12 хвилин, презентацію, створену у MS Power Point (обсягом приблизно 12 слайдів).

Структура презентації повинна бути наступною:

 слайд 1 містить тему кваліфікаційної роботи, П.І.П студента, П.І.П, науковий ступінь і вчене звання керівника ВКР;

слайд 2 – план доповіді;

слайд 3 – мета, завдання, *об'єкт, предмет*;

 на наступних слайдах послідовно розкривається зміст кваліфікаційної роботи, переважно у таблицях, рисунках, формулах із мінімальним використанням тексту із обов'язковим виокремленням *практичного значення* роботи.

Кожен слайд повинен бути пронумерований.

У доповіді здобувач висвітлює актуальність, мету і завдання ВКР, коротко характеризує її основний зміст, методику і результати здійснених досліджень, оголошує висновки та пропозиції. Читати доповідь під час захисту не рекомендується, адже здобувач повинен вільно висловлювати свої думки. Після доповіді студента члени екзаменаційної комісії ставлять запитання згідно з темою представленої до захисту ВКР.

#### **5.3. Оцінювання випускної кваліфікаційної роботи**

Екзаменаційна комісія під час закритого засідання оцінює кожну ВКР.

*Оцінювання рівня якості підготовки* здобувача та здобутої ним вищої освіти здійснюють члени ЕК на основі принципів об'єктивності, індивідуальності, комплексності, етичності, за критеріями оцінювання набутих загальних і професійних компетентностей і шкалою оцінювання, застосовуючи форми і методи діагностики.

#### *ВКР як об'єкт оцінювання має продемонструвати вміння:*

- працювати з інформаційними джерелами;
- викладати матеріал логічно й аргументовано;
- використовувати статистичні та математичні методи аналізу досліджуваної проблеми;
- використовувати набуті знання для висловлення пропозицій та обґрунтування рекомендацій щодо предмета дослідження;
- формулювати практичну цінність роботи;
- узагальнювати результати, робити висновки.

#### *Критерії оцінювання кваліфікаційної роботи.*

У процесі визначення оцінки враховується ряд важливих показників якості ВКР:

- актуальність обраної теми;
- чіткість формулювання мети та завдань дослідження;
- практична значущість роботи;
- якість і глибина теоретичного, методологічного та практичного аналізу проблематики дослідження;
- наявність критичного огляду літературних джерел та наукової полеміки;
- актуальність і обґрунтованість запропонованих рішень;
- наявність та інформаційна змістовність ілюстративних матеріалів для захисту ВКР;

28

- змістовність повідомлення магістранта про основні результати дослідження;
- правильність та чіткість відповідей на запитання членів ЕК;
- зауваження і пропозиції, що містяться у рецензії та у відгуку наукового керівника. Основні умови одержання оцінки:

*Відмінно (90-100 балів).* Кваліфікаційна робота є бездоганною в усіх відношеннях:

- має практичне значення;
- доповідь логічна і стисла, проголошена вільно зі знанням справи;
- відгук і рецензія позитивні;
- відповіді на запитання членів ЕК правильні.

*Добре (75-89 балів).* Тема кваліфікаційної роботи розкрита, але мають місце окремі недоліки непринципового характеру:

- у теоретичній частині поверхнево проаналізовані джерела;
- наявні елементи практичного значення;
- недостатньо використані інформаційні матеріали організації, мають місце окремі зауваження у рецензії та відгуку;
- доповідь логічна, виголошена вільно;
- відповіді на запитання членів ЕК в основному правильні;
- ВКР оформлена відповідно до вимог.

*Задовільно (60-74 бали).* Тема дипломної роботи в основному розкрита та мають місце недоліки змістовного характеру:

- нечітко сформульована мета ВКР;
- теоретичний розділ не містить критичного аналізу підходів до вирішення науковоприкладної задачі, яку охоплює тема, має описовий характер;
- в аналітичній частині є надлишок елементів описовості;
- недостатньо чітко розкриті елементи практичної значущості;
- добір інформаційних матеріалів (таблиці, графіки, схеми) не завжди обґрунтований;
- висновки і пропозиції автора обґрунтовані непереконливо;
- рецензія і відгук містять окремі зауваження;
- доповідь прочитана за текстом;
- не всі відповіді на запитання членів ЕК правильні або повні;
- є зауваження щодо оформлення дипломної роботи.

*Незадовільно.* Тема дипломної роботи розкрита поверхнево. Мають місце такі недоліки:

- нечітко сформульована мета дипломної роботи;
- розділи недостатньо пов'язані між собою;
- відсутній критичний огляд сучасних літературних джерел;

• аналіз виконаний поверхнево, переважає описовість на шкоду системності і ґрунтовності.

Крім того, мають місце недоліки в оформленні ВКР. Ілюстрації до захисту відсутні. Доповідь прочитана за готовим текстом. Відповіді на запитання членів ЕК неточні або неповні.

Рішення щодо підсумкової оцінки приймається більшістю голосів членів ЕК за результатами публічного захисту з урахуванням висновків наукового керівника і середнього балу за час навчання.

Оцінка виставлена і оголошена ЕК є кінцевою і не підлягає оскарженню(апеляції).

За шкалою ЄКТС у Західноукраїнському національному університеті використовується така градація оцінок:

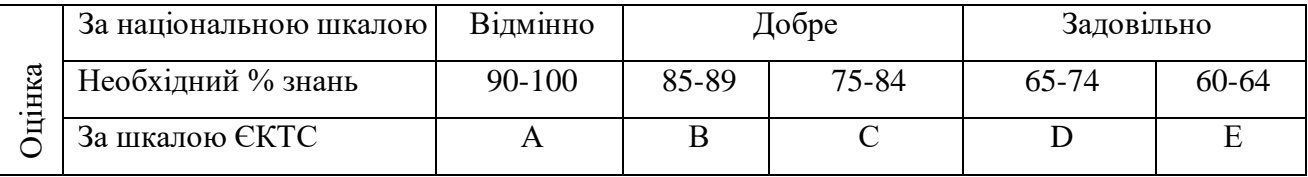

Оцінка керівника ВКР виставляється у його відгуку. Середня оцінка успішності студента вираховується методистами деканату. Оцінкою захисту ВКР є оцінка виставлена й оголошена ЕК за результатами її захисту.

За результатами успішного захисту ВКР ЕК приймає рішення щодо присвоєння кваліфікації «бакалавр» із спеціальності 121 «Інженерія програмного забезпечення» та про видачу випускнику диплома відповідного СВО. У випадках**,** коли захист ВКР визнано незадовільним, ЕК вирішує, чи може студент подати повторно ту ж роботу після доопрацювання й усунення недоліків чи йому необхідно опрацювати іншу тему.

30

## **ДОДАТКИ**

Додаток А

## **«Декларація доброчесності»**

Я, Файфура Василь Васильович, підтверджую, що сам написав цю роботу і не використовував жодних інших, окрім цитованих, джерел інформації. Дослівні вирази або фрази, які цитуються, позначаються як такі; інші недослівні запозичення чи ремінісценції, наведені в тексті цієї роботи, містять актуальну інформацію щодо первинних джерел наведеного контенту. Робота у цій безпосередньо або змістовно аналогічній формі не була раніше опублікована чи оприлюднена. Усе зазначене вище посвідчую власноручним підписом.

\_\_\_\_\_\_\_\_\_\_\_\_\_\_ \_\_\_\_\_\_\_\_\_\_\_\_\_\_

(підпис) (дата)

### **АНОТАЦІЯ**

Файфура В.В. Методи та засоби розпізнавання рис обличчя людини для прийняття маркетингових рішень. – Рукопис.

Дослідження на здобуття ступеня вищої освіти «бакалавр» за спеціальністю 121 «Інженерія програмного забезпечення», освітньо-професійна програма «Інженерія програмного забезпечення» – Західноукраїнський національний університет, Тернопіль, 20\_\_ .

Випускна кваліфікаційна робота присвячена дослідженню пристосування та використання існуючих методів розпізнавання рис обличчя людини для оцінки відео-контенту певною фокус-групою. Розроблено програмний комплекс, який оцінює на основі методів розпізнавання рис обличчя людини їхню реакцію на пропонований контент і визначає доцільність випуску чи модифікації відео-контенту для отримання максимальної вигоди замовником.

## **ANNOTATION**

Faifura V.V. Methods and tools of face recognition for the marketing decision making. – Manuscript.

Bachelor's thesis for the education level "Bachelor" on speciality 121 "Software engineering" the educational and professional program «Software engineering» – Western Ukrainian National University, Ternopil, 20\_ .

This graduation work is devoted to the research of adaptation and use of existing human face recognition methods in the context of video-content evaluation. It is suggested to develop a software system based on existing face recognition methods for person's facial emotions and reaction evaluation during review of the given video-content and assess its eligibility for release or need of modification in order to obtain maximum profit.

# **ПЕРЕЛІК УМОВНИХ ПОЗНАЧЕНЬ, СИМВОЛІВ, ОДИНИЦЬ, СКОРОЧЕНЬ І ТЕРМІНІВ**

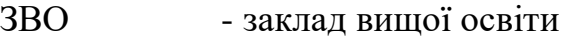

- СВО ступінь вищої освіти
- ОПП освітньо-професійна програма
- ОНП освітньо-наукова програма
- ЕК екзаменаційна комісія
- ВКР випускова кваліфікаційна робота
- ІС інформаційна система

34 Додаток Г

# **Приклад оформлення списку використаних джерел відповідно до Національного стандарту України ДСТУ 8302:2015**

Зразки оформлення різних категорій джерел та інформаційних ресурсів, які використовуються при написанні ВКР наведено нижче.

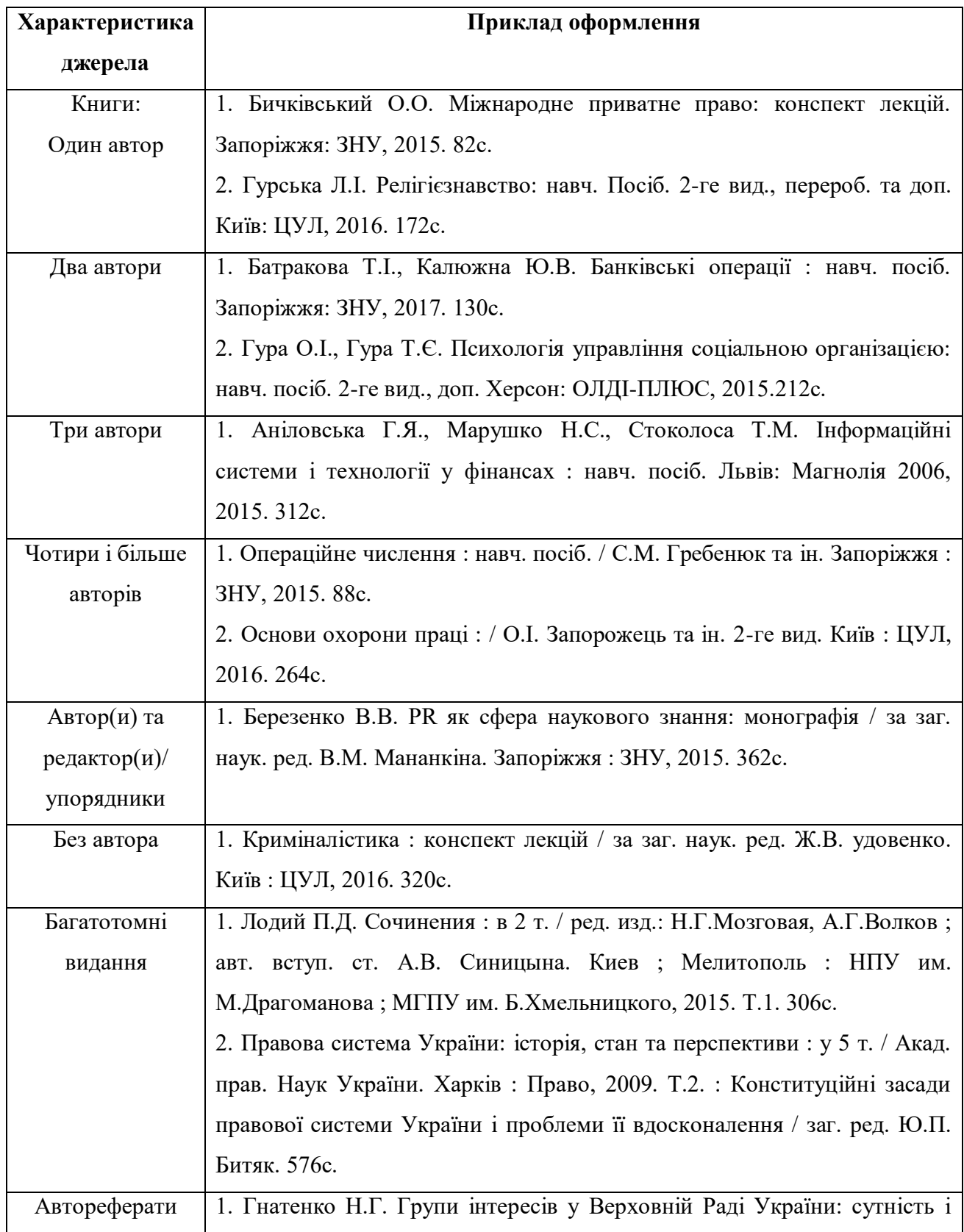

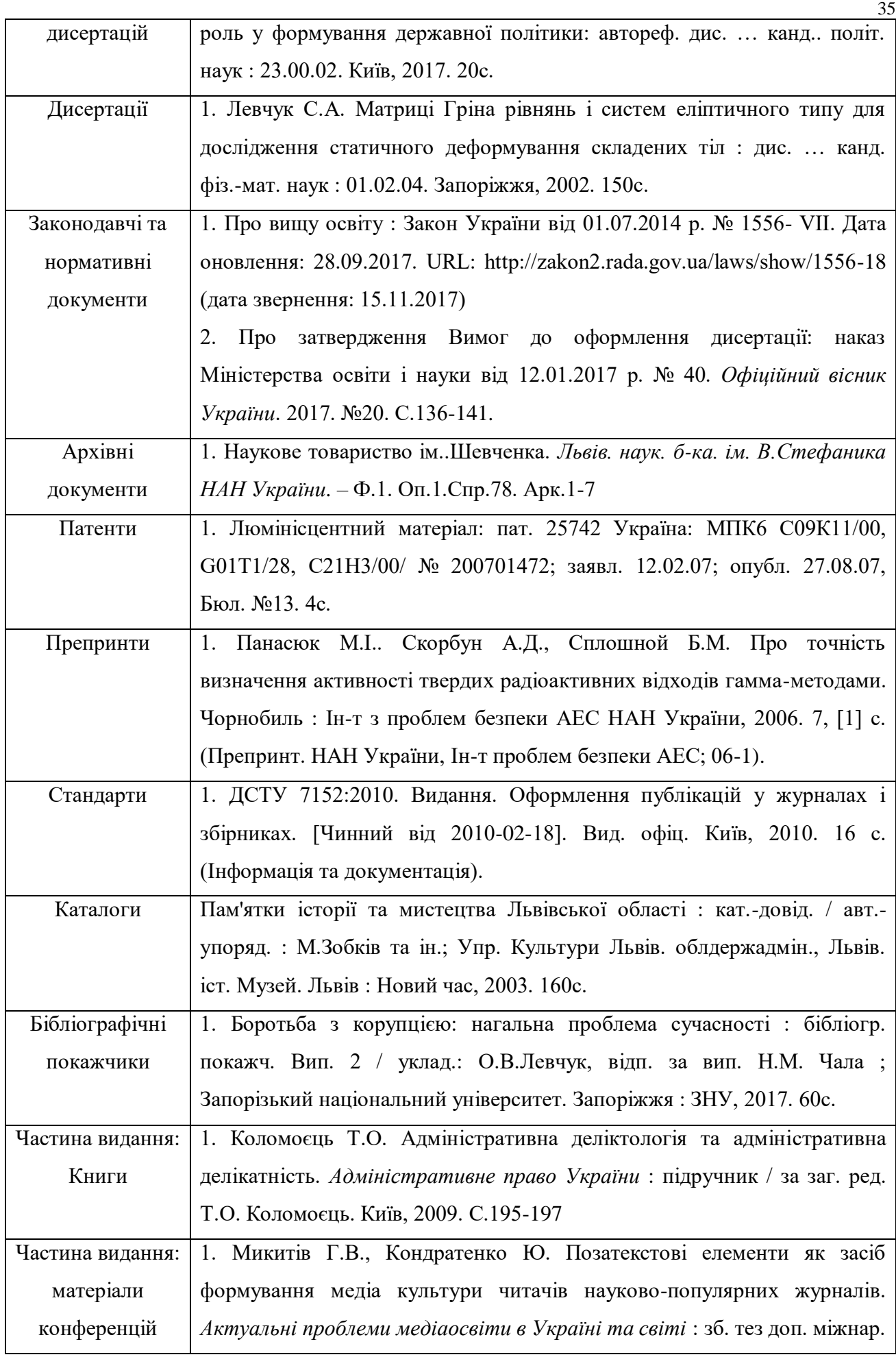

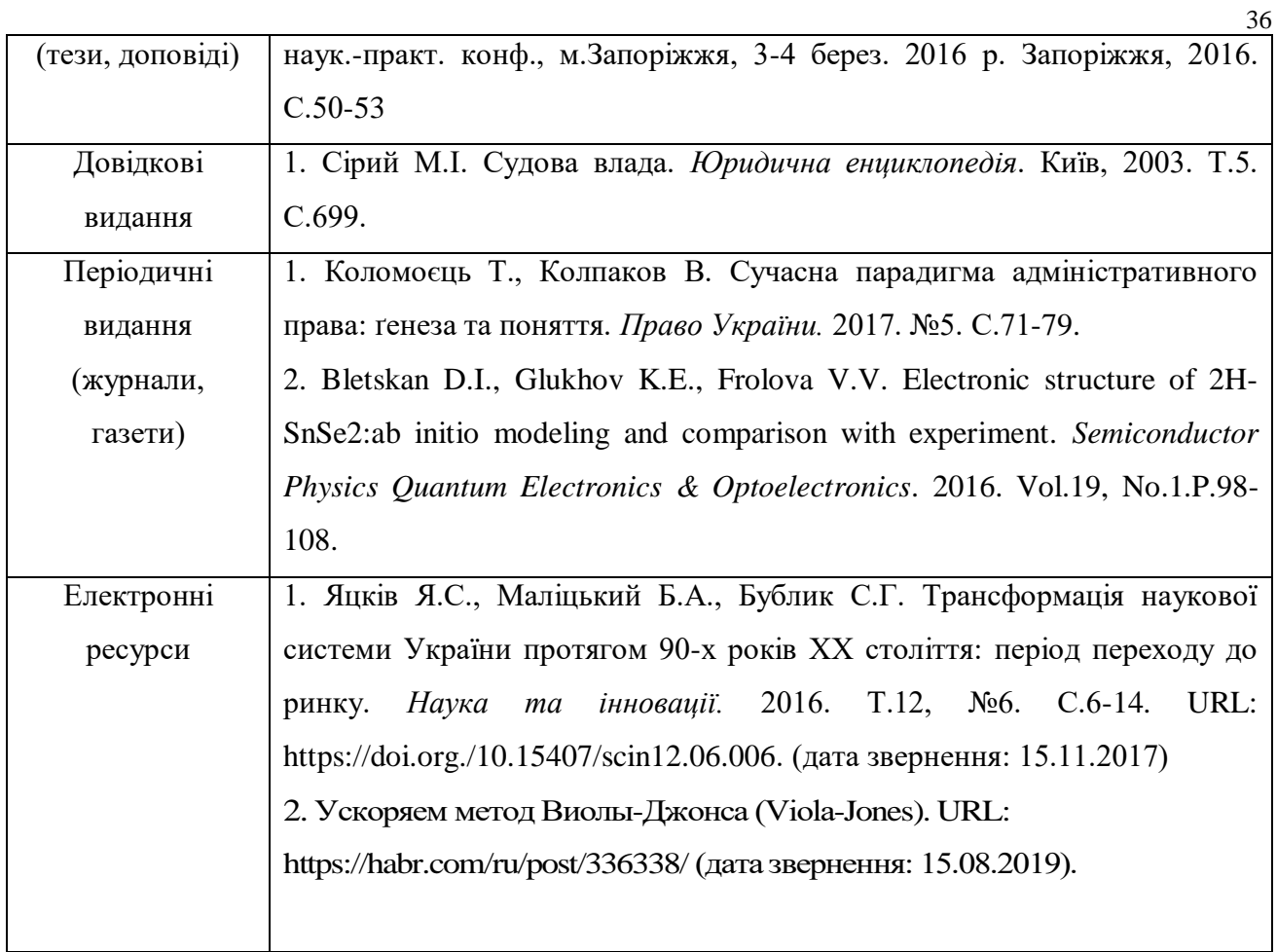

## **Приклад оформлення заяви**

Завідувачу кафедри комп'ютерних наук д.т.н., доценту Андрію ПУКАСУ студента групи Файфури Василя Васильовича

## ЗАЯВА

Прошу вашого дозволу на написання випускової кваліфікаційної роботи за ступенем вищої освіти «бакалавр» на тему: «Методи та засоби розпізнавання рис обличчя людини для прийняття маркетингових рішень».

Прошу дозволити керівництво випускною кваліфікаційною роботою к.т.н., доценту кафедри Крепич С.Я.

15 вересня 20 р. (підпис)

Погоджено:

Керівник випускної кваліфікаційної роботи

(підпис)

\_\_\_\_\_\_\_\_\_\_\_\_\_\_\_\_\_\_\_\_\_\_\_\_\_\_\_\_\_\_\_\_\_\_\_\_\_\_\_\_\_\_\_\_\_\_\_\_

# **Основні технічні вимоги (показники)**

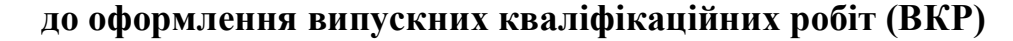

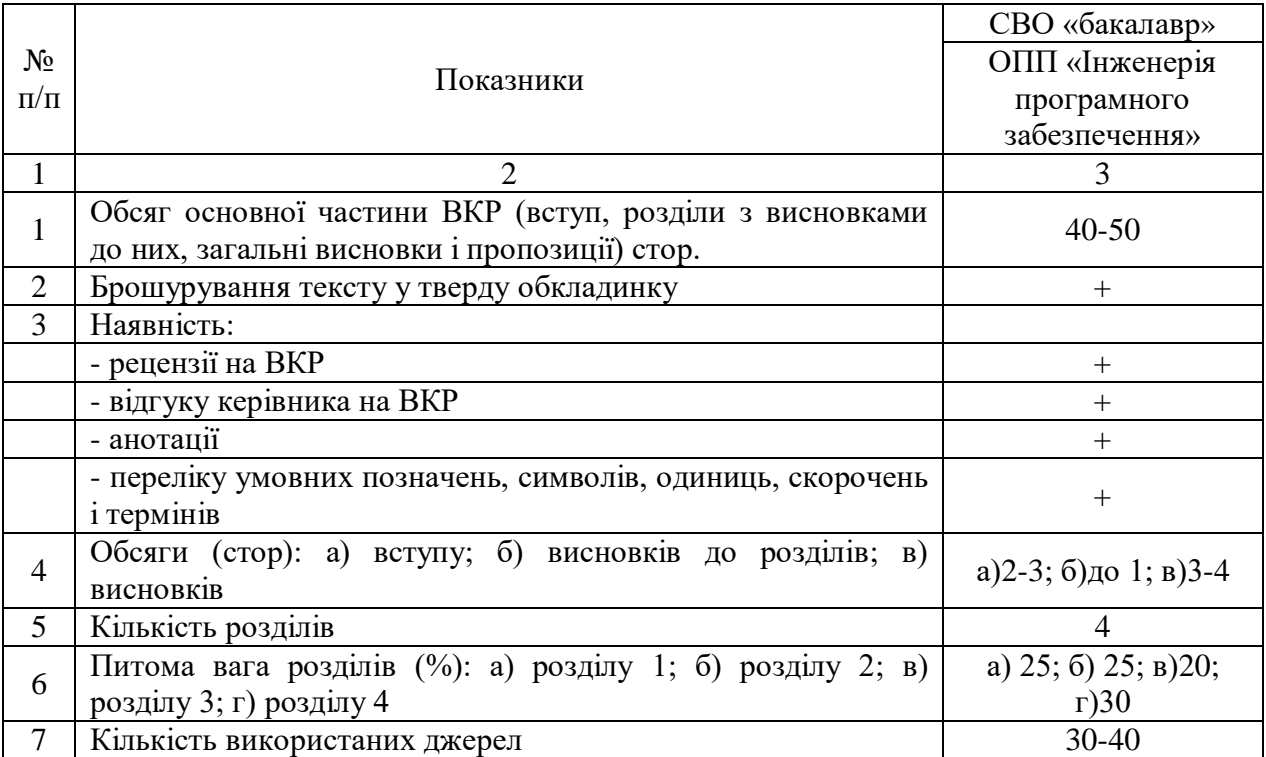

Додаток К

## **ВИСНОВОК**

керівника випускної кваліфікаційної роботи на здобуття ступеня вищої освіти «бакалавр»

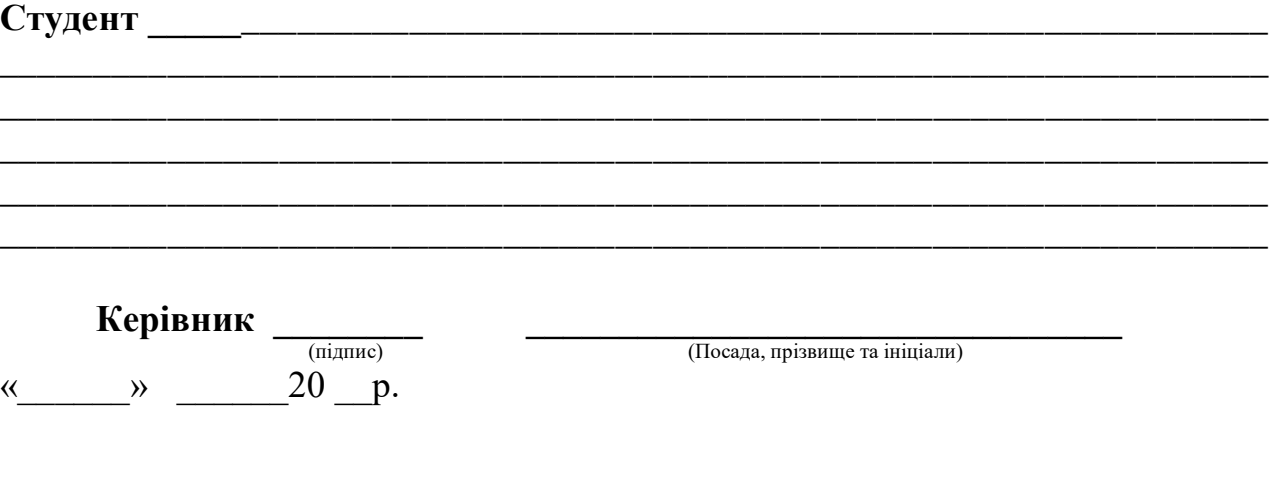

## **ВИСНОВОК**

кафедри про випускну кваліфікаційну роботу на здобуття ступеня вищої освіти «бакалавр»

Випускну кваліфікаційну роботу на здобуття ступеня вищої освіти «бакалавр» за спеціальністю 121 «Інженерія програмного забезпечення» за освітньопрофесійною програмою «Інженерія програмного забезпечення» переглянуто.

Студент може бути допущений до захисту цієї випускної кваліфікаційної роботи на здобуття ступеня вищої освіти «бакалавр» у Екзаменаційній комісії.

Зав. кафедри КН  $\overline{A}$ Ндрій ПУКАС (підпис)

Комісія з попереднього захисту дипломних робіт на здобуття ступеня вищої освіти «бакалавр»:

(підпис)

голова **Андрій ПУКАС** 

члени:  $A$ ндрій МЕЛЬНИК

\_\_\_\_\_\_\_\_\_\_\_\_ Світлана КРЕПИЧ

(підпис)

(підпис)

**Пукас Андрій Васильович Співак Ірина Ярославівна Крепич Світлана Ярославівна**

#### МЕТОДИЧНІ ВКАЗІВКИ

до виконання та захисту випускної кваліфікаційної роботи здобувачів ступеня вищої освіти «бакалавр» за спеціальністю 121 "Інженерія програмного забезпечення" освітньо-професійної програми: "Інженерія програмного забезпечення"

> Підписано до друку 19.09.2022 р. Формат 60х84/16. Папір офсетний. Друк офсетний. Зам.№7-136 Умов.-друк. арк. 3,7. Обл.-вид. арк. 4,15. Тираж 20 прим.

Віддруковано ФО-П Шпак В.Б. Свідоцтво про державну реєстрацію ВО2 № 924434 від 11.12.2006р. м.Тернопіль, бульвар Просвіти, 6/4, тел.8 097 299 38 99. E-mail: tooums@ukr.net